## **Results [I-IX & XI] ENTRY STATUS (CLASSES 3-11)**

THE ENTRY STATUS TAB HELPS THE KV TO MONITOR THE ENTRY OF MARKS. THE KV CAN TRACK EACH MARK ENTRY FOR EACH CLASSES.

## Entry Status (Classes III to XI) ≔

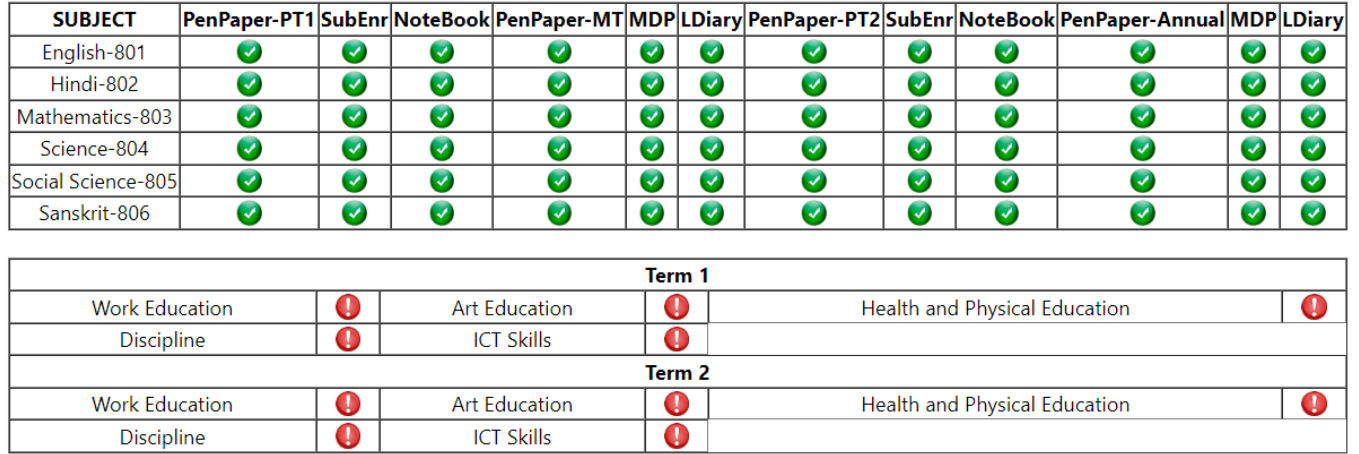

Class 8 A

THE GREEN INDICATOR DENOTES THAT THE MARKS HAVE BEEN ENTERED FOR THAT PARTICULAR CLASS , SUBJECT AND EXAM AND THE RED INDICATOR DENOTES THAT THE MARKS HAVE NOT BEEN ENTERED YET.

Unique solution ID: #1071 Author: Vibhore Ojha Last update: 2023-03-17 18:01